# Improvements for stateful fuzzing

Presented by Martin Vivian

Promoter: Axel Legay

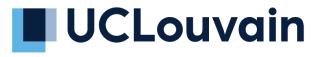

# What is fuzzing

• Fuzzing is an efficient testing method to discover vulnerabilities in a system. This approach consists of an automated generation of inputs for a program.

Two types of programs stateful and stateless

## Stateful and Stateless

#### Stateless fuzzing

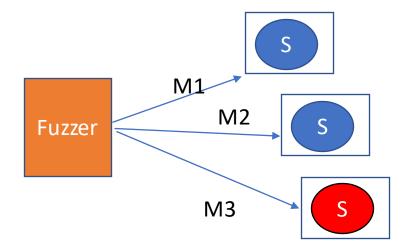

#### Stateful fuzzing

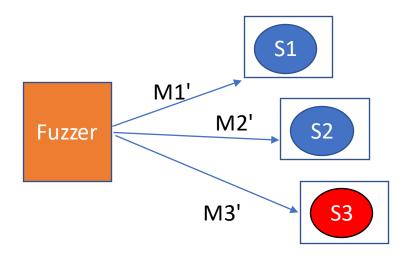

#### State machine

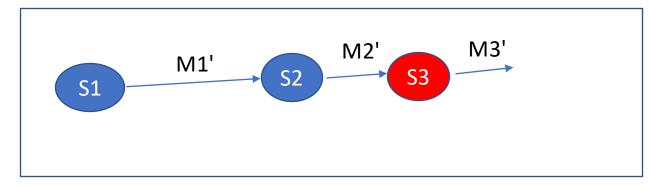

## Stateful

- Each message have their grammar
- Order of the message in this example, we must send M1' before M2' to reach S3

#### State machine

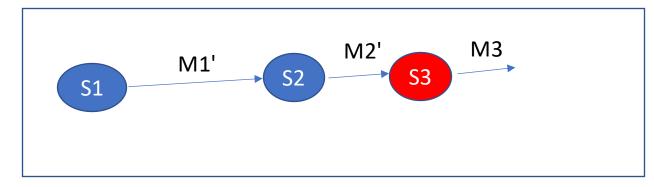

# Case study

- Two entities that communicate (client/server)
- Trafic not encrypted
- The client must be tested

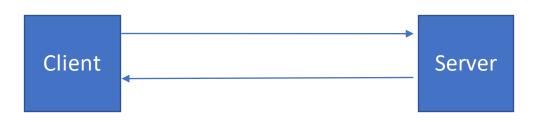

### Problem

- Proprietary protocol
- No source code
- Some knowledge about the structure of the frame
- No knowledge about the state machine

# Solution 1 : Fuzzing in MITM

- The fuzzer is between the client and the server
- The fuzzer modifies traffic between the fuzzer and the client

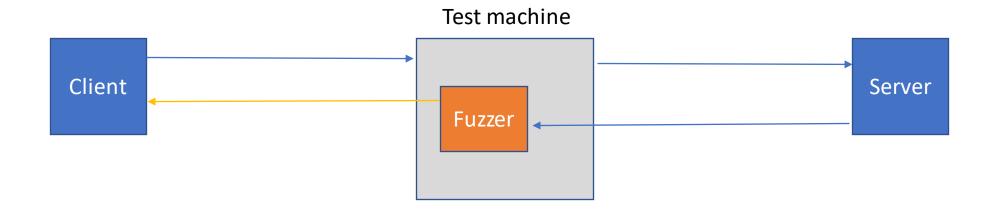

# Description

- Fuzz the client
- Fuzz a small part of the received request
- Some parameters in the frame were recalculated like crc

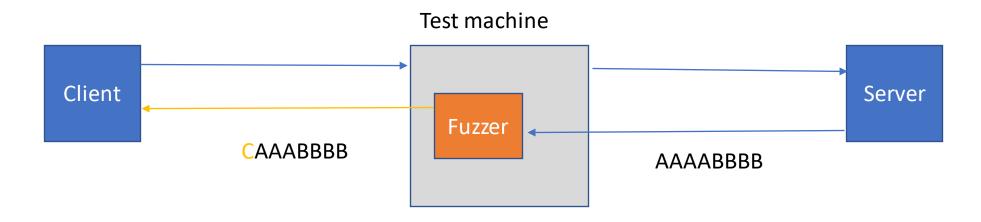

# Description

 Only a ratio of requests are fuzzed to be able to reach and test the other states

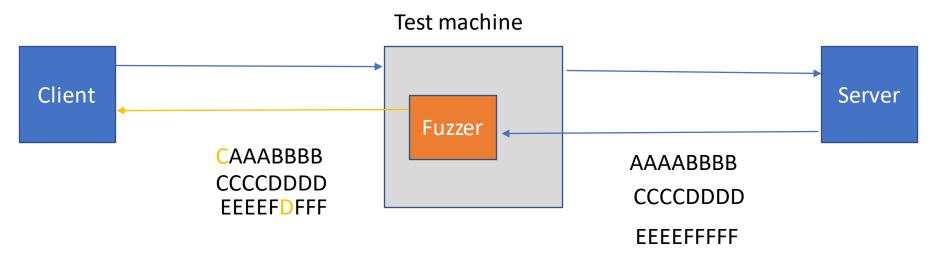

Ratio: 2/3

## Solution 2: Pulsar

- Software developed by the University of Gottingen
- This software is for fuzzing proprietary protocol

### How it works?

- Find the state machine of the system from networking traces
- Deduce the rules for the transition state and messages templates
- Fuzz a program according to the deduced model

# Pulsar process

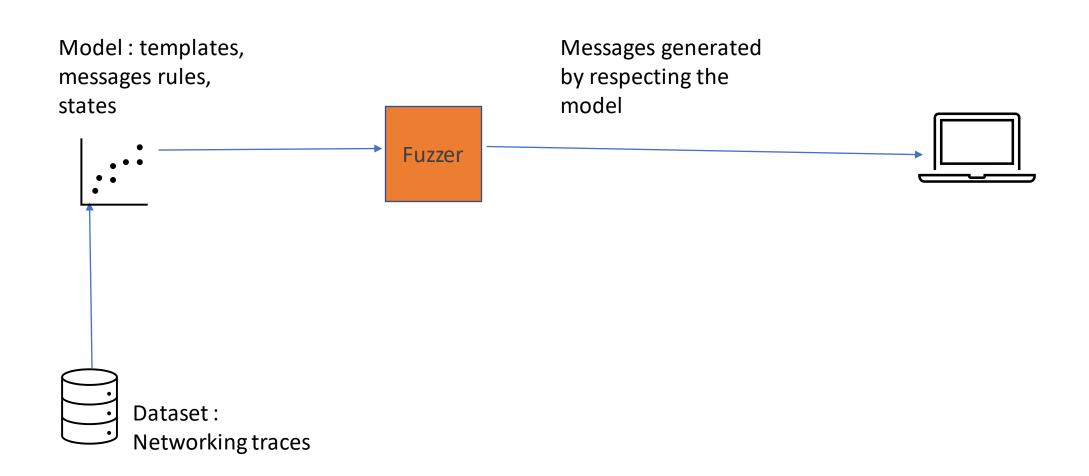

## Results

- First approach
  - Memory management
  - Some bugs implementation
- Pulsar approach
  - It does not work for complex protocols

# Comparison between the two approaches

|                   | MITM | Pulsar |
|-------------------|------|--------|
| Rules, templates  | -    | +      |
| Correct inputs    | +    | -      |
| Efficient fuzzing | -    | +      |
| Time to configure | -    | +      |

# Pulsar in Mitm

Test machine

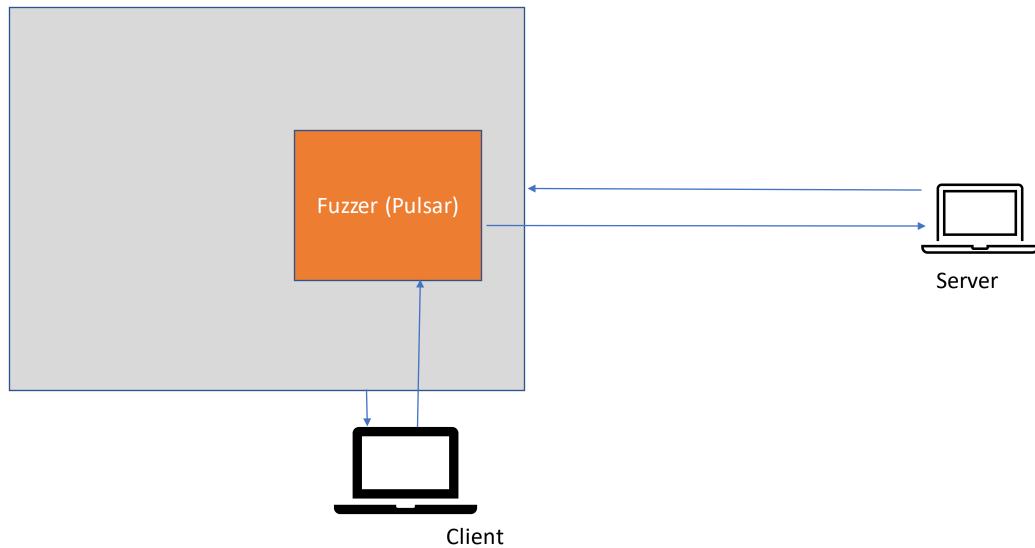

## Pulsar in Mitm

#### Test machine

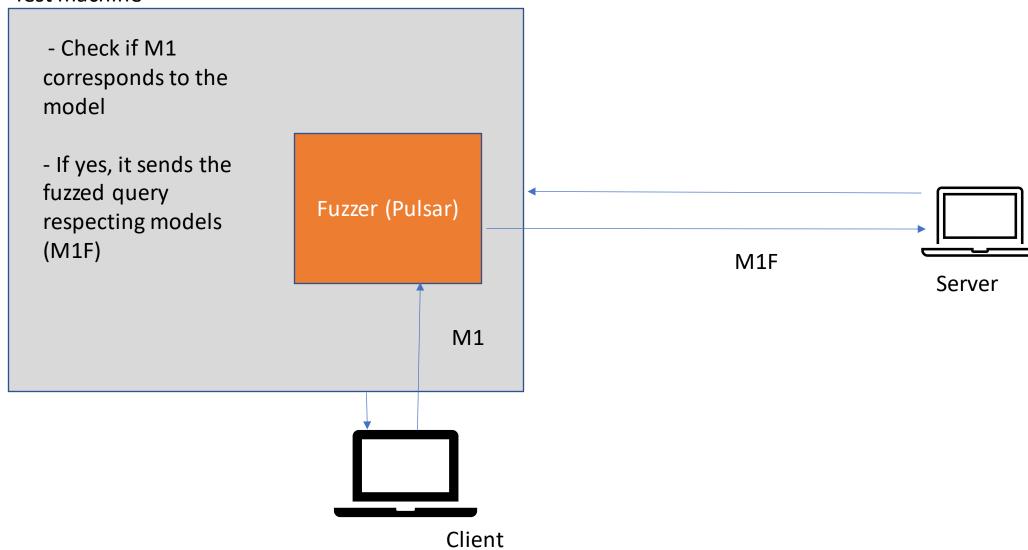

# Expected results

- An efficient fuzzer compatible with the maximum of the stateful program and then the less loss of time to configure it
- Able to find new bugs or vulnerabilities in systems
- Possibilities to improve the initial model during the execution

## Future work

- Manage different types of packets (packets control, telemetry...).
  - For the moment packets contol falsifies the model
- Work on differents IP layer
- Use information from code sources when available
- Improvement of the quality of the models
  - better recognition of rules, recognition of crc...
- Work with encrypted traffic

# Questions?

Thank you for your attention